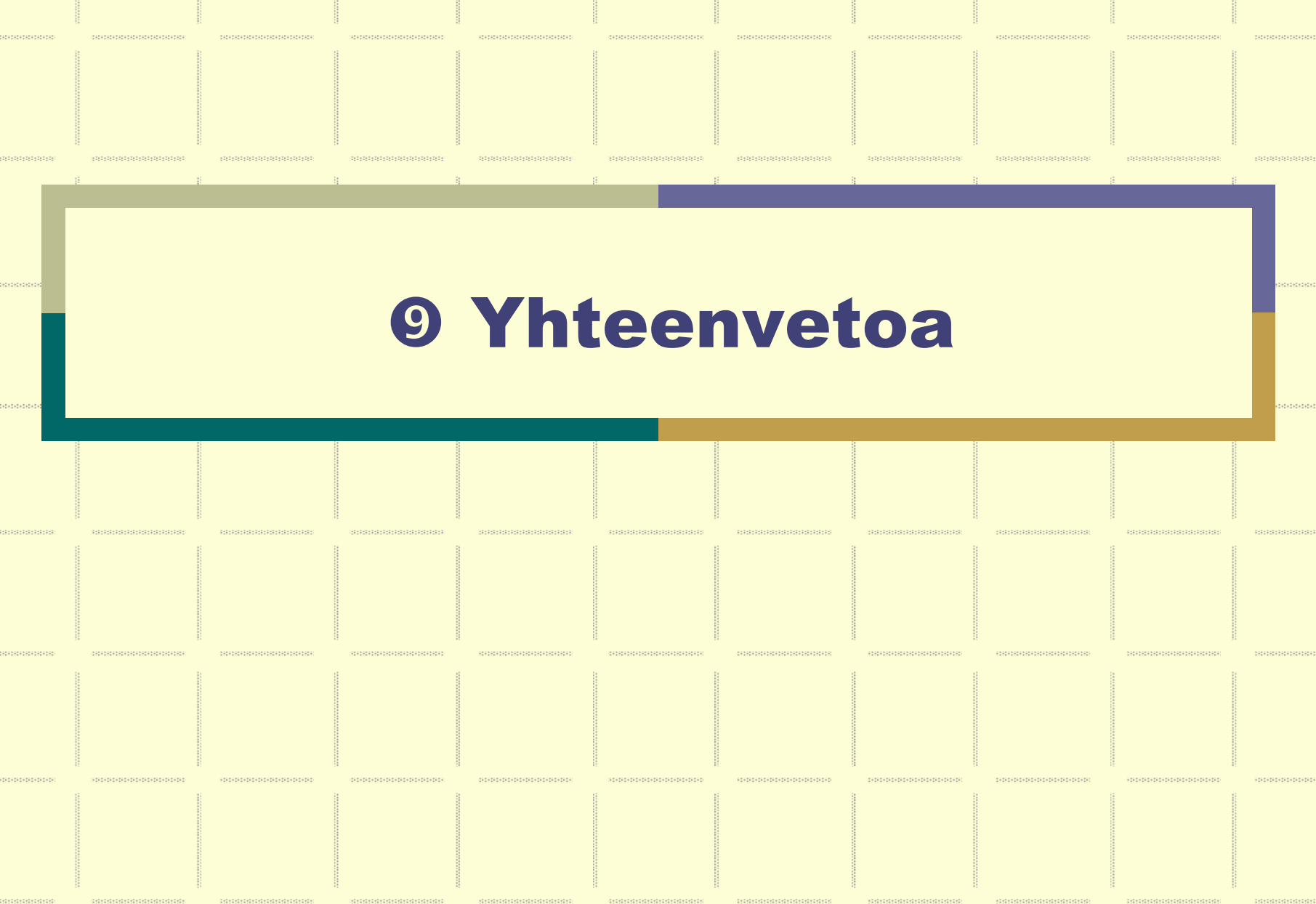

# Ongelmakenttä

### Rinnakkaisuuden tarve

- Ympäristö
- zSuunnittelun yksinkertaistaminen
- z**Suorituskyky**
- zLuotettavuus

### Kommunikointiin tarvitaan

- zYhteisiä muuttujia (data)
- z Kommunikointikanavia
	- one-to-one
	- many-to-many

### Ratkottava

#### Poissulkeminen۰

- zatominen käyttö
- zei lukkiumaa
- $\bullet$ ei elohiirtä (livelock)
- zei nälkiintymistä (suoritus päättyy)

### **+ Synkronointi**

- $\bullet$ yksittäiset erilliset tapahtumat, tilan muutokset
- zyhden prosessin odotus, ryhmän odotus (puomi)

 $\Rightarrow$  oikea vuoronantaminen (esim. ei etuilua)

### Mekanismit

### Yhteinen muisti

- zyhteiset muuttujat, yhteiset proseduurit
- zlukkomuuttujat
- zsemaforit
- zmonitorit

#### Hajautettu ympäristö ۰

- zei yhteistä muistia
- zsanomanvälitys, send/receive (rinnakkainen toiminta)
- $\bullet$ etäproseduurikutsu (hetkeksi käynnistetty toiminta)
- zrendezvous (rinnakkainen toiminta, synkronointi)

# Lukkomuuttujat

### **+ Atominen konekielen käsky**

 $\bullet$ test-and-set

### Aktiivinen odotus

 $\bullet$ Älä käytä, ellet tiedä miksi käytät!

# Lukkomuuttujat, Spin Locks

### Boolean-muuttuja lock

- zlock==true kriittinen alue varattu
- lock==false kriittinen alue vapaa

### **Entry protocol**

while (lock) ; **# aktiivinen odotus, "pörrää"** *# check again if (!lock)* **# busy loop** lock=true;

### Exit protocol

lock=false;

Rio 2004 / Auvo Häkkinen

### Semaforit

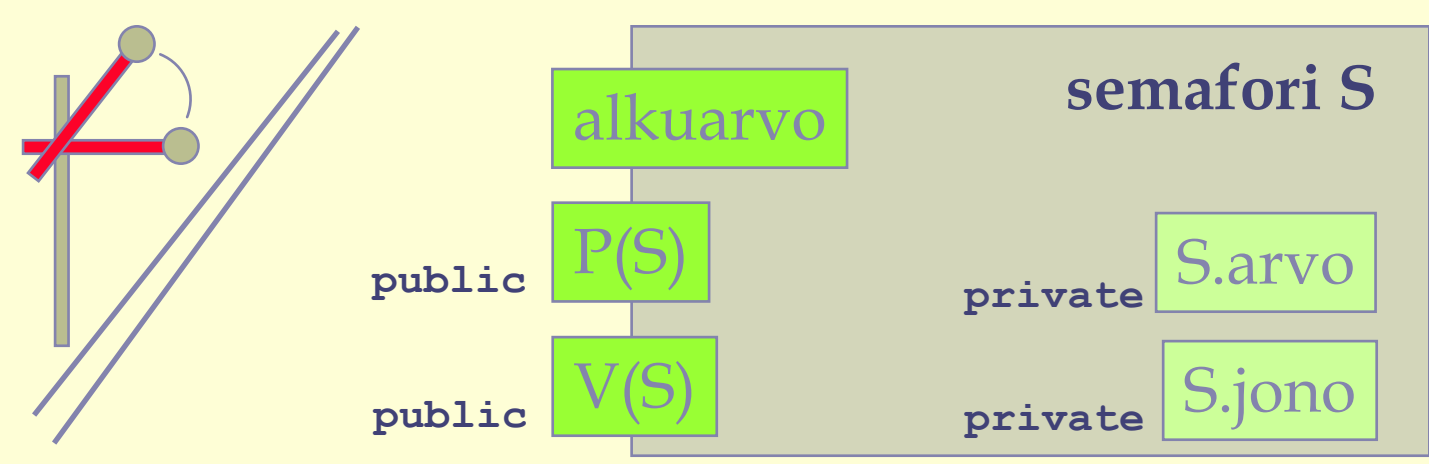

### P() *aka WAIT() aka Down()*

- $\bullet\,$  jos kriittinen alue vapaa, lukitse se ja jatka eteenpäin
- $\bullet\,$  jos kriittinen alue varattu, odota
- V() *aka SIGNAL() aka Up()*
	- z jos joku odotusjonossa, päästä joku etenemään muuten vapauta kriittinen alue

### atomisia

### Semaforit

### P(sem) + V(sem): poissulkeminen, synkronointi

### **Jaettu binäärisemafori** (split binary semaphore)

- zkaksi semaforia (tai useampi), joista vain yksi kerrallaan 1
- zkontrolli hajautettavissa useammalle prosessille

#### **Baton passing** ('viestikapulan välitys')

- **•** jätä poissulkemissemafori kiinni, herätä odottaja
	- $\Rightarrow$  suoritettava prosessi vaihtuu, ei salli etuilua
	- $\Rightarrow$  herätetty herättää seuraavan, jne.

### Oma jono ja yksityiset semaforit

- zsuoritusvuorojen säätely (ei aina FCFS)
- $\bullet$ jonotus jonkun prioriteetin perusteella (tarve järjestää)

### Poissulkeminen semaforia käyttäen

**sem mutex=1;** # vain perinteinen muuttujan nimi

**process CS [i=1 to N] {** # rinnakkaisuus!

**while (true){ ei kriittistä koodia;**

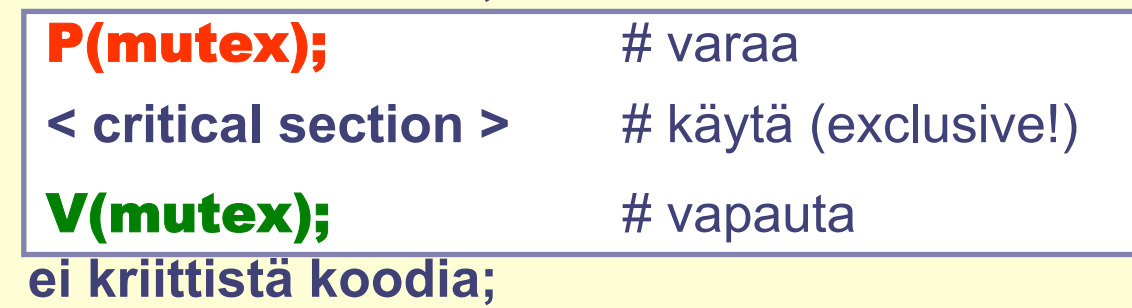

yksi semafori kullekin erilliselle kriittiselle alueelle huomaa oikea alkuarvo

**}**

**}**

### Synkronointi semaforia käyttäen

### sem A\_Ready = 0;

 $\bullet\;$  0  $\;\Leftrightarrow\;$  "ei ole tapahtunut", 1  $\Leftrightarrow\;$  "on tapahtunut"

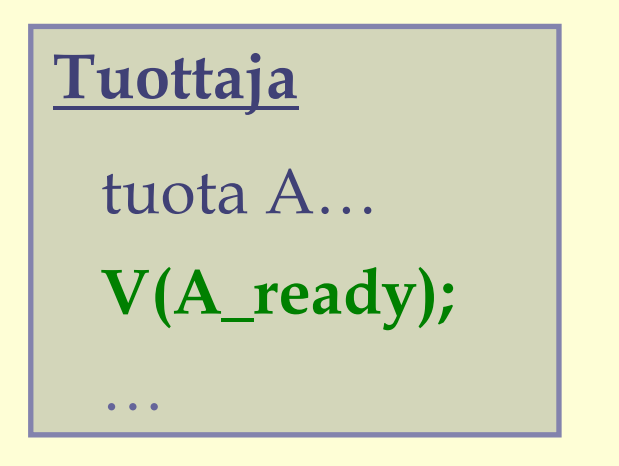

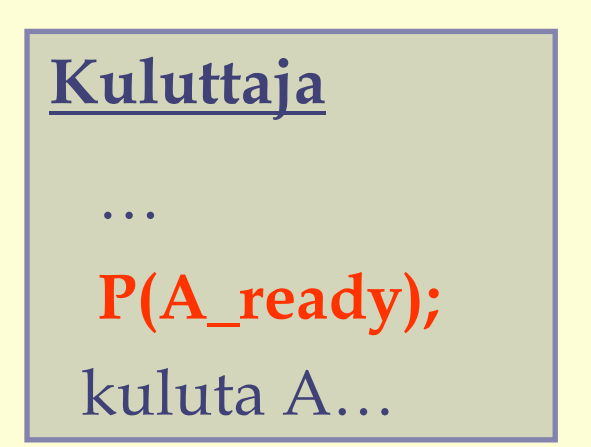

- $\bullet$ Kumpi ehtii ensin?
- zOikea alkuarvo?

Rio 2004 / Auvo Häkkinen

```
typeT buf; /* a buffer of some type T */sem empty = 1, full = 0;
process Producer[i = 1 to M] \{while (true) {
    /* produce data, then deposit it in the buffer */P(empty)buf = data;V(full);λ
process Consumer [j = 1 to N] \{while (true) {
    /* fetch result, then consume it */P(full);result = but;Andrews Fig. 4.3:
    V(empty);
                                           Producers and . . .
                                           consumers using 
                                           semaphores.
                                           (split binary semaphores)
```
Rio 2004 / Auvo Häkkinen9 - 11

```
process Reader [i = 1 to M] \{while (true) {
     \# (await (nw == 0) nr = nr+1;)
                                                                           Andrews Fig. 4.13:
        P(e)A readers / writers if (nw > 0) { dr = dr+1; V(e); P(r); }
        nr = nr+1:
                                                                           solution using 
        if (dr > 0) \{ dr = dr - 1; V(r); \}passing the baton.
        else V(e):
     read the database;
     # \langlenr = nr-1; \rangleP(e);
                                           process Writer[j = 1 to N] \{nr = nr-1;while (true) {
        if (nr == 0 and dw > 0)
                                                 # \langle await (nr == 0 and nw == 0) nw = nw + 1;\{ dw = dw-1; V(w); \}P(e):
                                                    if (nr > 0 or nw > 0)
        else V(e);
                                                      \{ dw = dw+1; V(e); P(w); \}nw = nw+1:
                                                 \mathbf{V}(\mathbf{e});
                                                 write the database:
                                                 # (nw = nw-1; )P(e);
Lukijat ensinnw = nw-1:
                                                    if (dr > 0) \{ dr = dr - 1; V(r); \}elseif (dw > 0) \{ dw = dw-1; V(w); \}else V(e);
                                              ł
Rio 2004 / Auvo Häkkinen\frac{1}{2} \frac{1}{2} \frac{1}{2} \frac{1}{2} \frac{1}{2} \frac{1}{2} \frac{1}{2} \frac{1}{2} \frac{1}{2} \frac{1}{2} \frac{1}{2} \frac{1}{2} \frac{1}{2} \frac{1}{2} \frac{1}{2} \frac{1}{2} \frac{1}{2} \frac{1}{2} \frac{1}{2} \frac{1}{2} \frac{1}{2} \frac{1}{2}
```

```
bool free = true;
sem e = 1, b[n] = ( [n] 0); # for entry and delay
typedef Pairs = set of (int, int);Pairs pairs = \emptyset;
## S/N: pairs is an ordered set \land free \Rightarrow (pairs == \oslash)
request(time, id):
  P(e);
  if (!free) \{insert (time, id) in pairs;
    V(e); \qquad \qquad \# release entry lock
    P(b[id]); # wait to be awakened
  }
  free = false;V(e); # optimized since free is false here
release():
  P(e);
  free = true:if (P := \emptyset) {
                                               Andrews Fig. 4.14:
    remove first pair (time, id) from pairs;
                                               Shortest job next 
    V(b(id)); # pass baton to process id
                                               allocation using 
  \}semaphores. Rio 2004 / Auvo Häkkinen\frac{1}{2} - 13
```
# Monitorit

### wait(ehtomja) + signal(ehtomja): synkronointi

### **\* Condition passing**

z odotuksen syynä ollut ehto jätetään muuttamatta (vaikkei enää ole voimassa), herätä odottaja  $\Rightarrow$  suoritettava prosessi vaihtuu, ei salli etuilua

### **Covering condition**

- $\bullet$  odotuksen syynä oleva ehto ei enää voimassa, herätä kaikki odottajat
- zherätetyt tarkistavat vuorollaan saako jatkaa

### Yksityinen ehtomuuttuja

 $\bullet$ suoritusvuorojen säätely (ei aina FCFS, tai SJN)

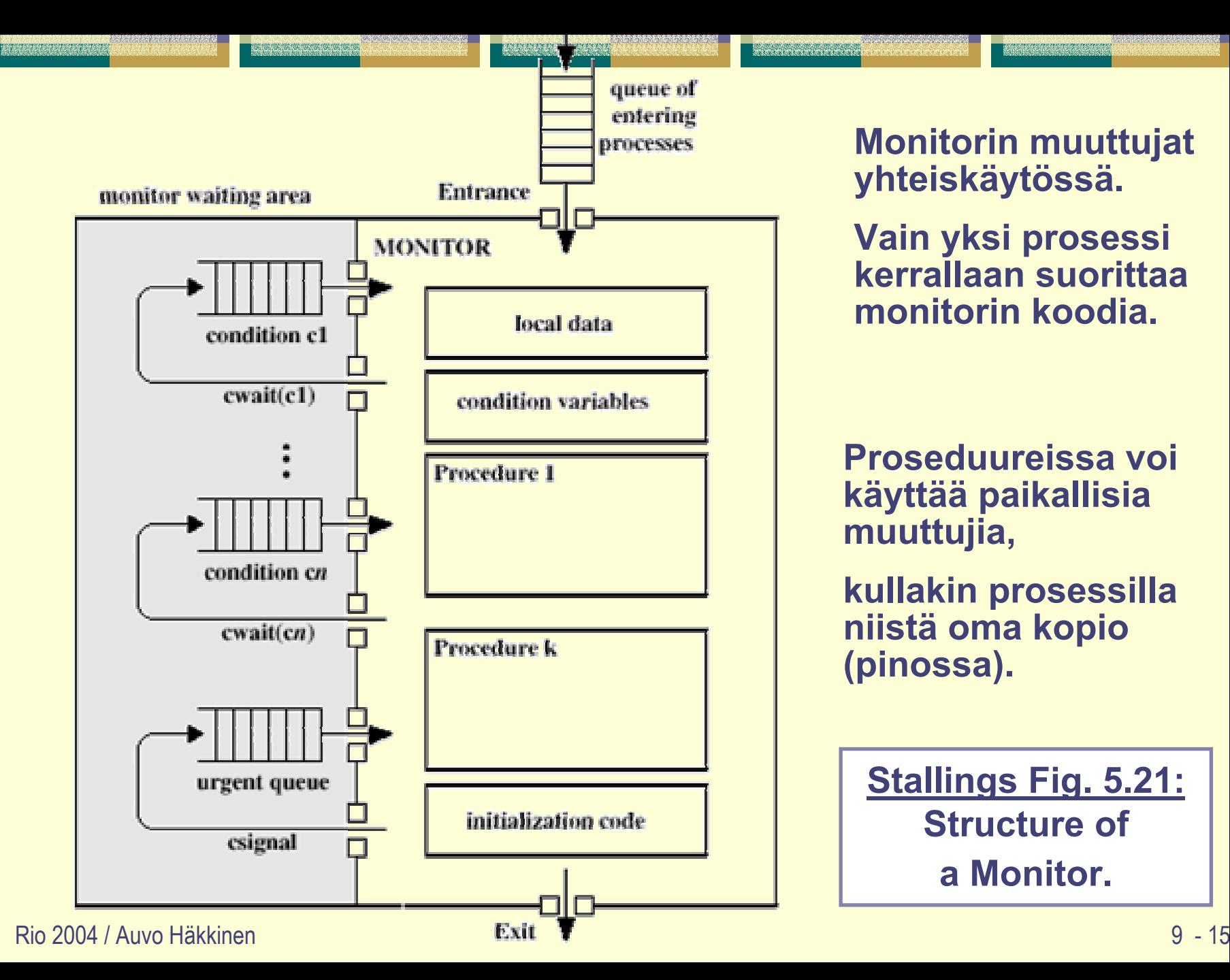

**Monitorin muuttujat yhteiskäytössä.** 

<u> Katananananan Ka</u>

**Vain yksi prosessi kerrallaan suorittaa monitorin koodia.**

**Proseduureissa voi käyttää paikallisia muuttujia,** 

**kullakin prosessilla niistä oma kopio (pinossa).** 

**Stallings Fig. 5.21: Structure of a Monitor.** 

### Ehtomuuttujat ja operaatiot

### $\bullet$  cond cv

**•** ei arvoa - vain jono Blocked prosesseja (paikka odotukselle)

### wait(cv)

- zlaita prosessi jonoon odottamaan operaatiota s*ignal()*
- zprosessi joutuu aina jonoon!

### signal(cv)

- zjos jono tyhjä, "no operation", ehtomuuttuja "ei muista"
- zjos jonossa prosesseja, herätä jonon ensimmäinen

### $\bullet$  empty(cv)

zpalauta true, jos jono on tyhjä

**vrt. semafori!**

### Lisää operaatioita

### wait (cv, rank)

 $\bullet\,$  odota arvon mukaan kasvavassa järjestyksessä (priority wait)

### minrank(cv)

 $\bullet$ palauta jonon ensimmäisen prosessin arvo

### $\bullet$  signal all(cv)

- $\bullet$ herätä kaikki ehtomuuttujassa cv odottavat prosessit
- $\bullet$ S&C: while (!empty(cv)) signal(cv);
- $\bullet$ S&W: ei kovin hyvin määritelty miksei?

**vrt. semafori!**

### Prioriteetin mukaan jonotus **(Priority Wait)**

```
monitor Shortest Job Next {
  bool free = true; ## Invariant S/N: see text
  cond turn;
                        #signaled when resource available
  procedure request(int time) \{if (free)
       free = false;else
      wait(turn, time);
  procedure release\left\{\right\}, {
    if \langle empty (turn))
       free = trueCondition passing:
    else
                         Pidä resurssi varattuna, 
       signal(turn);
                         anna varattuna seuraavalle prosessille!
                         \Rightarrow Ei etuilua!
```
**vrt. 4.14**

#### "Kattava herätys" **(Covering Condition)**

```
monitor Timer {
  int tod = 0; ## invariant CLOCK -- see text
  cond check;
                   # signaled when tod has increased
  procedure delay(int interval) \{int wake time:
    wake time = \text{tod} + interval;
    while (wake time > tod) wait(check);
  procedure tick() \{\text{tod} = \text{tod} + 1;signal |all| (check);Herätä kaikki odottajat - tarkistakoot itse, 
                        onko jatkamislupa edelleen voimassa!
```
#### Rio 2004 / Auvo Häkkinen

#### **Andrews Fig. 5.7.**  $\int$

### Priority Wait

```
monitor Timer {
  int tod = 0; ## invariant CLOCK -- see text
  cond check; \# signaled when minrank (check) <= tod
  procedure delay(int interval) \{int wake time;
    wake time = \text{tod} + interval;
    if (wake time > tod) wait (check, wake time);
  procedure tick() \{\text{tod} = \text{tod+1:}while (!empty(check) && minrank(check) <= tod)
      signal (check);
                             Herätä vain ne, jotka voivat jatkaa!
```
#### **discussions of the Community Community Community Community Community Community Community Community Community Community Community Community Community Community Community Community Community Community Community Community Co**

### Sanomat

send chan(msg) + receive chan(msg)

### Palvelut, joissa yksi säie (prosessi)

- zEi poissulkemistarvetta
- Yhtäaikainen odottaminen
	- Ö pyyntö odottaa (ei prosessi)

### Palvelut, joissa monta säiettä (prosessia)

- zPoissulkeminen, synkronointi (semaforit tai monitori)
- Yhtäaikainen odottaminen
	- $\Rightarrow$  prosessi odottaa

### send asynkroninen, receive blokkaava

# Kanavat (Andrews)

### Yhteinen 'postilaatikko'

- jono sanomia, FIFO
- zkaikki kanavan sanomat rakenteeltaan samanlaisia

### chan ch(type<sub>1</sub> id<sub>1</sub>, …, type<sub>n</sub> id<sub>n</sub>)

- ch: kanavan nimi
- type<sub>i</sub> id<sub>i</sub>: sanoman osien tyypit, ja nimet (saavat puuttua)

#### Esim. 4

- zchan input(char);
- zchan disk access (int cylinder, int block, int count, char\* buffer);
- $\bullet$ chan result[n] (int); # *kanavien taulukko*

### **Operaatiot**

### send kanava(lauseke<sub>1</sub>, ... , lauseke<sub>n</sub>)

 $\bullet$ lähetä sanoma kanavaan

### receive kanava(muuttuja<sub>1</sub> , ... , muuttuja<sub>n</sub>)

• vastaanota sanoma kanavasta

### empty(kanava)

 $\bullet$ tarkista onko kanava tyhjä sanomista

### Esim.

- $\bullet$ send disk  $access(cylinder+2, block, count, but)$
- $\bullet$ receive result[i](sum)
- $\bullet$ empty(input)

 9 - 23 *Ei ota kantaa minkä prosessin kanssa kommunikoi!*

```
type op kind = enum(ACQUIRE, RELEASE);chan request(int clientID, op kind kind, int unitid);
{\tt chan} reply[n] (int unitID);
                                                            Resurssinprocess Allocator {
 int avail = MAXUNITS; set units = initial values;
                                                             varaus, 
 queue pending; # initially empty
 int clientID, unitID; op kind kind;
                                                            Palvelijadeclarations of other local variables:
 while (true) {
   receive request(clientID, kind, unitID);
   if (kind == ACQUIRE) {
      if (avail > 0) { # honor request now
         available; remove(units, unitID);
         send reply[clientID](unitID);
                                          process Client [i = 0 to n-1] \{else # remember request
                                             int unitID;
         insert(pending, clientID);
   \} else \{ # kind == RELEASE
                                             send request (i, ACQUIRE, 0)
      if empty(pending) \{receive reply[i] (unitID);
         avail++; insert(units, unitid);# use resource, release
      \} else \{send request(i, RELEASE, unitID);
         remove(pending, clientID);
                                              . . .
         send reply[clientID](unitID);
```
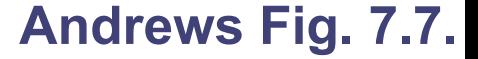

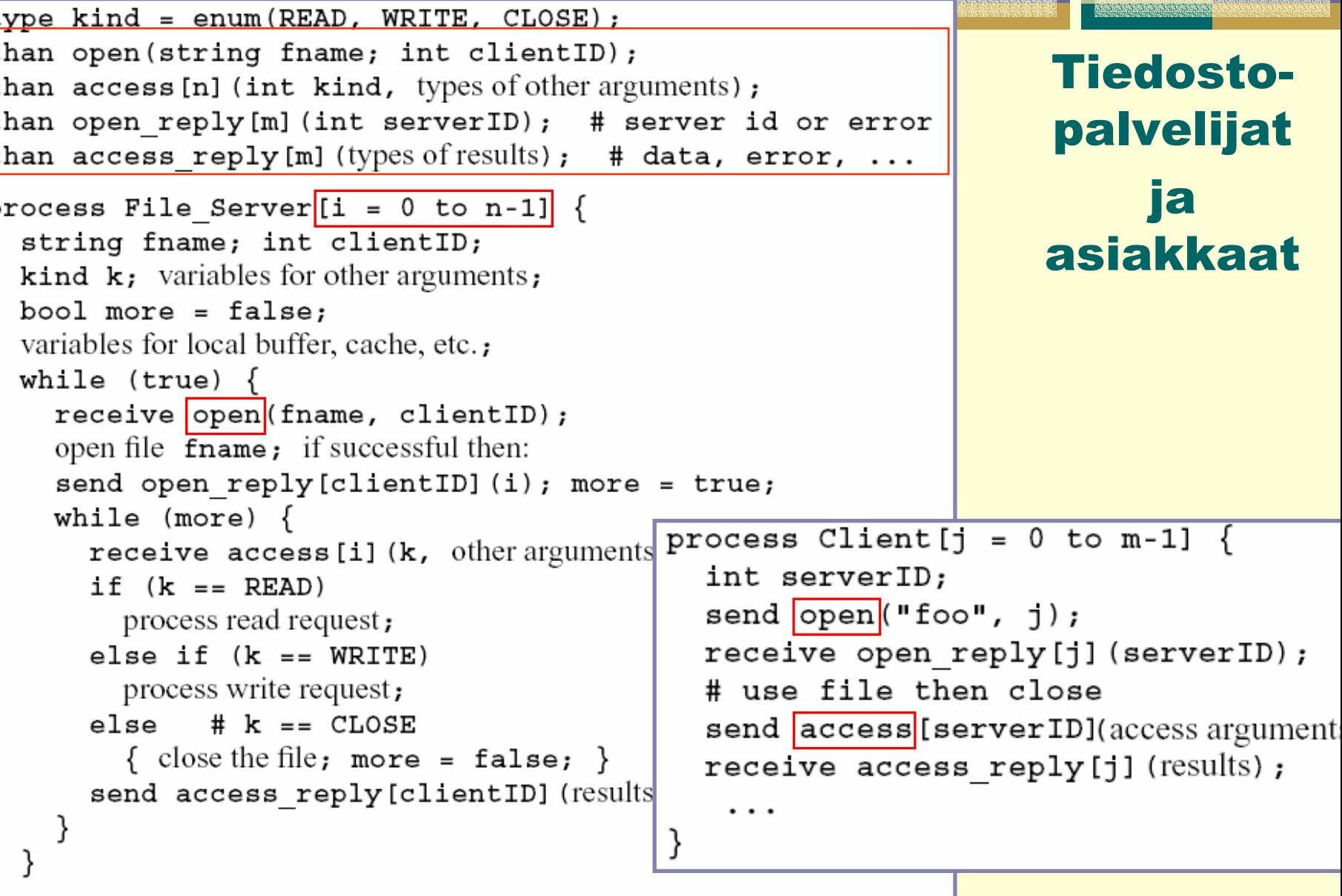

#### Rio 2004 / Auvo Häkkinen

#### **Andrews Fig. 7.10.**  $\blacksquare$

# Etäproseduurikutsu, Remote Procedure Call (RPC)

- Palvelu etäkoneessa, ei yhteistä muistia
- Asiakkaat pyytävät palvelua prosedurikutsumekanismilla
- Toteutuksen yksityiskohdat KJ:n palvelua
	- ztaustalla sanomanvälitys

### RPC yhdistää monitorin ja synkronisen sanomanvälityksen piirteet

- zkaksisuuntainen synkroninen kanava yhdellä kutsulla
- $\bullet$ asiakas odottaa

Rio 2004 / Auvo Häkkinen

### Etäproseduurin moduuli

module mname *julkisten operaatioiden*  op opname (formals) [returns result] body *esittely (export)* variable declarations: initialization code; proc opname (formal identifiers) returns result identifier declarations of local variables, statements end local procedures and processes; end mname

#### Kutsu

call mname.opname (arguments)

### Aikapalvelumoduuli

```
module TimeServer
  op get time() returns int; # retrieve time of day
  op delay(int interval); # delay interval ticks
body
  int tod = 0; \qquad # the time of day
  sem m = 1; \qquad \qquad # mutual exclusion semaphore
  sem d[n] = (\lceil n \rceil 0); # private delay semaphores
  queue of (int waketime, int process id) napQ;
  ## when m == 1, tod < waketime for delayed processes
  proc get time() returns time \{time = \text{tod};proc delay(interval) \{ # assume interval > 0
    int waketime = \text{tod} + interval;
    P(m):insert (waketime, myid) at appropriate place on mapQ;
    V(m);
    P(d[myid]); # wait to be awakened
```
**Andrews Fig. 8.1.** 

Rio 2004 / Auvo Häkkinen9 - 28

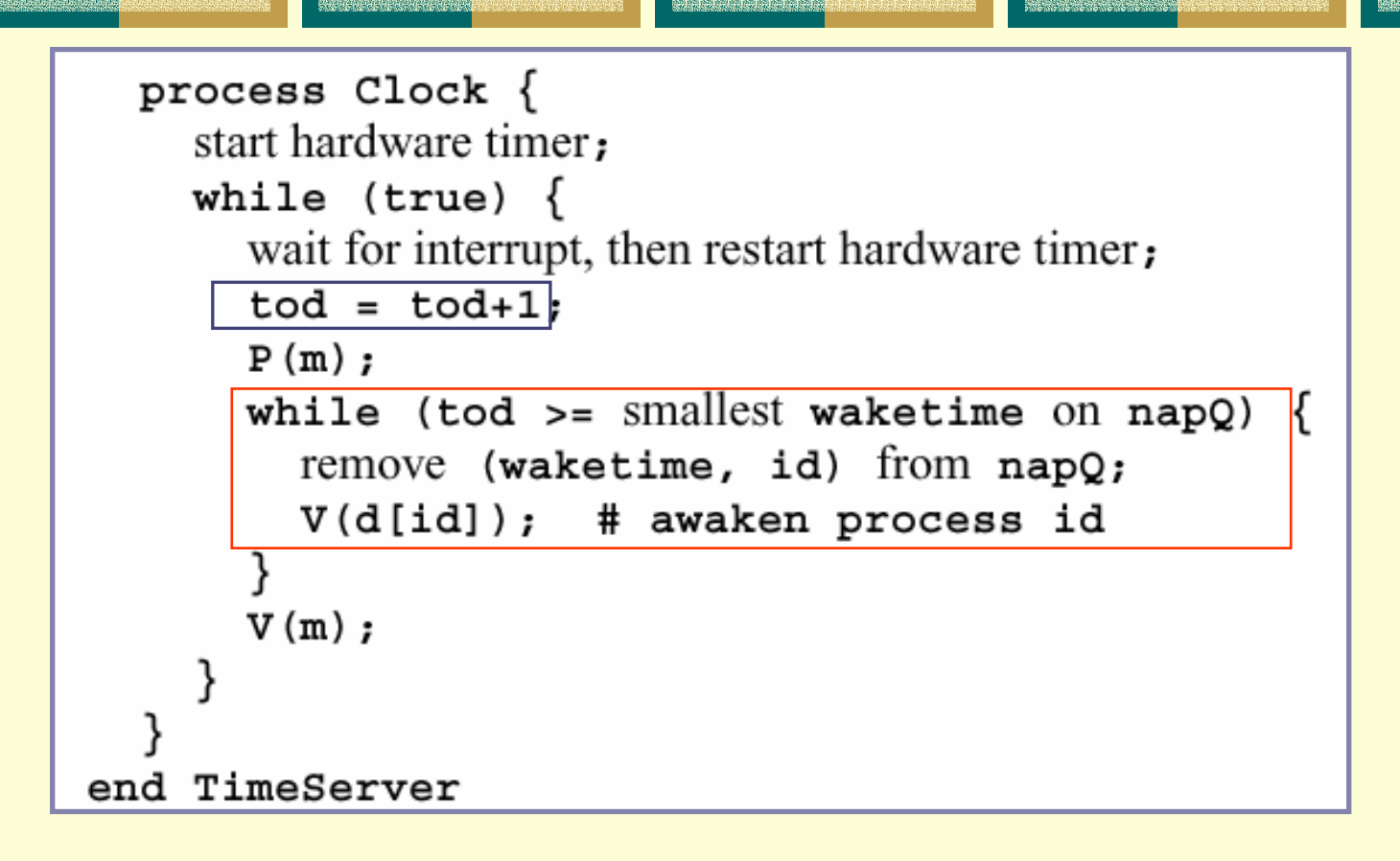

#### **Kutsu:**

**time = TimeServer.get\_time(); call TimeServer.delay(10);**

**Andrews Fig. 8.1.** 

Rio 2004 / Auvo Häkkinen

### RPC / Rendezvous

### call Mname.opname()

#### Etäproseduurikutsu ۰

- zPassiivisten palvelurutiinien etäkäyttö
- $\bullet$ poissulkeminen, synkronointi

#### **Rendezvous**

- zAktiiviset kommunikoivat prosessit
- zYksi operaatio kerrallaan (kohtaaminen)
- $\bullet$ ei poissulkemista, synkronointi

### **+ Synkroninen, blokkaava**

### Rendezvous moduuli

```
module Mnameop opname1(formals), opname2(formals);
body
   declarations of shared variables;
   local procedures and processes;
   process pname {
      declarations of local variables:
      while (true) {
         statements;
         in opname1(formals) -> statements;
         [] opname2(formals) -> statements;
         nistatements;
      }
    }
end mnamejulkisten operaatioiden 
                                                   esittely (export)
                                                    kohtaamispaikat, jotka 
                                                    toteuttavat operaatiot
```
**Kutsu** call **Mname.opname**(arguments)

### Yleinen muoto

```
\mathbf{p}_1(\text{formals}_1) and \mathbf{B}_1 by \mathbf{e}_1 -> \mathbf{S}_{1;1}[ ] …
 [] \operatorname{op}_{\mathbf{n}}(\text{formals}_{\mathbf{n}}) and \text{B}_{\mathbf{n}} by \mathbf{e}_{\mathbf{n}} \rightarrow \text{S}_{\mathbf{n}};
ni
```
- $\bullet$  in op(formals) operaation nimi ~ kohtaamispaikka  $\bullet$  and B synkronointilauseke (boolean lauseke)
- $\bullet$  []... muut vartioidut kohtaamispaikat (FCFS)

### **Ja vuorottamislauseke** (by lauseke)

- kohtaamiseen voi syntyä jonoa (synkronointilauseke ei true)  $\Rightarrow$  missä järjestyksessä odottavat palvellaan (~prioriteetti)
- oletus: palvele vanhin pyyntö ensin

### Bounded Buffer

```
module BoundedBuffer
  op deposit (typeT), fetch (result typeT);
body
  process Buffer \{typeT buf[n];
    int front = 0, rear = 0, count = 0;
    while (true)
      in deposit(item) and count \langle n \rangle ->
             buf[rear] = item;near = (rear + 1) mod n; count = count + 1;fetch(item) and count > 0 ->
       \mathbf{L}item = buffer[front];front = (front+1) mod n; count = count-1;
      ni
end BoundedBuffer
```
vrt. Andrews Fig. 5.4

Rio 2004 *Poissulkeminen? Synkronointi?*<br>Rio 2004 *Poissulkeminen? Synkronointi?* 

### Shortest\_Job-Next allokointi

```
module SJN Allocator
  op request(int time), release();
body
  process SJN {
    bool free = true;while (true)
      in request(time) and free by time - free = false;
      [] release() -> free = true;
      ni
end SJN Allocator
```
vrt. Andrews Fig 5.6

**Andrews Fig. 8.8.** 

# Klassisia malleja

- **Bounded buffer**
- Resurssien allokointi
- Lukijat/kirjoittajat (luokan vuorot)
- SJN-skedulointi
- Aikaviipaleet ja ajastimet (vuorottamispalvelu)
- 
- Aterioivat filosofit
- (tuottaja kuluttaja, suodin)
	- (asiakas palvelija)
		- - (priority wait)
	-
- Nukkuva parturi (prosessien kohtaaminen)
	- (lukkiuma)
	- (hajautettu resurssien jakelu)

# Arkkitehtuureja

- liukuhihna, suodin
- **◆ tuottaja kuluttaja**
- asiakas palvelija
- vertaistoimijat (peer-to-peer,P2P)
- monipuolisemmat rakenteet: heartbeat yms.
- ryhmä: keskitetty, rengas, symmetrinen

### Evaluoi

### Oikeellisuus

- zSuorituspolkujen analyysi
- z**Tilamallit**

### **+ Suorituskyky**

- z**Yleisrasite**
- zKomponentti
- zKommunikointi / ryhmän kommunikointi
- $\bullet$ Rinnakkaisuusaste

### Selvitä aina kuinka järjestelmä käyttäytyy!

# END JOB

### V(Rio); signal(Rio); call Lectures.close(Rio);